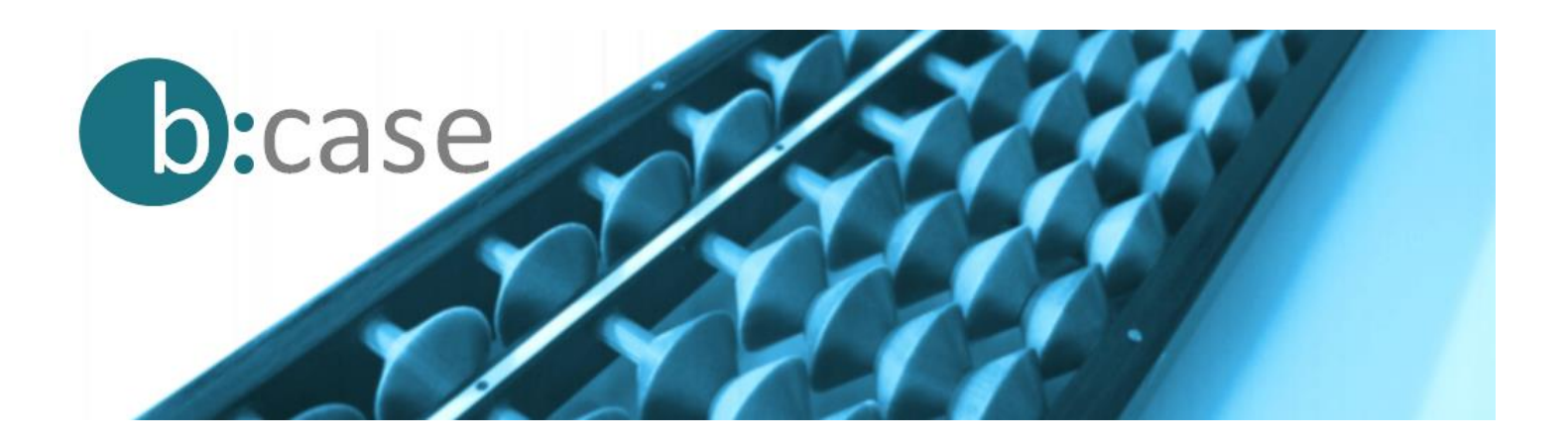

# **b:case**

b:case ist die Softwarelösung zur Erstellung von Wirtschaftlichkeitsrechnungen, Wirtschaftsplänen und Business Cases. Egal, ob es sich um Neuinvestitionen oder Ersatzinvestitionen, um Rationalisierungsmaßnahmen oder den Einstieg in neue Märkte handelt – b:case deckt das gesamte Spektrum möglicher Fragestellungen ab. Selbst komplexe Sachverhalte können Sie oftmals in Minutenschnelle modellieren und auf Knopfdruck ermitteln, ob sich das Vorhaben lohnt. In einer Qualität, die mit Excel selbst nach wochenlangem Programmieren kaum erreichbar ist.

# **Das Problem**

Business Cases mit Excel oder ähnlichen Werkzeugen zu erstellen ist aufwendig und häufig unbefriedigend. Aufwendig, weil praktisch jeder Business Case ein eigenes Rechenmodell erfordert, das Sie in mühseliger Arbeit neu entwickeln müssen. Und unbefriedigend, weil die Komplexität des Vorhabens in einfachen Excel-Templates häufig nicht angemessen abgebildet werden kann. So werden Ergebnisse produziert, die mit der Wirklichkeit oft nicht übereinstimmen.

# **Die Lösung**

b:case stellt Ihnen ein leistungsfähiges Instrumentarium zur Definition Ihres Vorhabens bereit: Kostenfaktoren, Erlösfaktoren sowie alle sonstigen für den Business Case relevanten Mengen, Preise und Ereignisse werden über einfach bedienbare Funktionen erfasst. Die Berechnung der Kennzahlen wie Kapitalwert, Kosten-, Erlös- oder Liquiditätsentwicklung erfolgt automatisch. Methodenwissen und spezielle finanzmathematische Kenntnisse benötigen Sie nicht. Sie konzentrieren sich auf die Erhebung der Daten, b:case übernimmt den Rest.

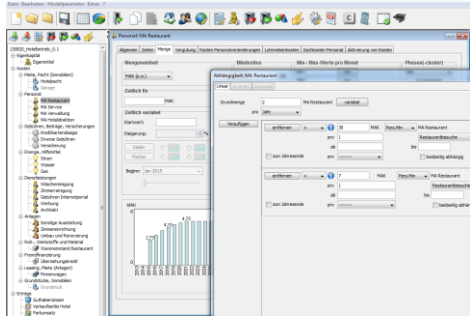

Dateneingabe und Modellbildung

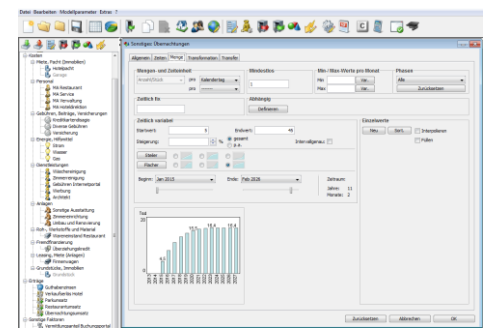

Definition variabler Wertentwicklungen

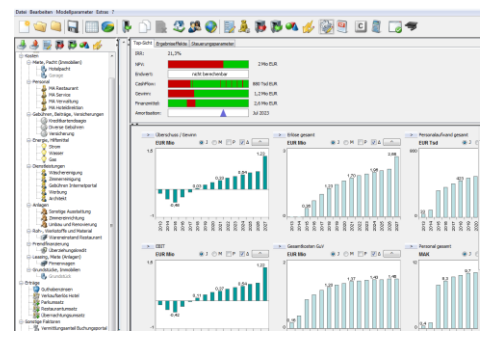

Projektstrukturbaum und Ergebnispanel

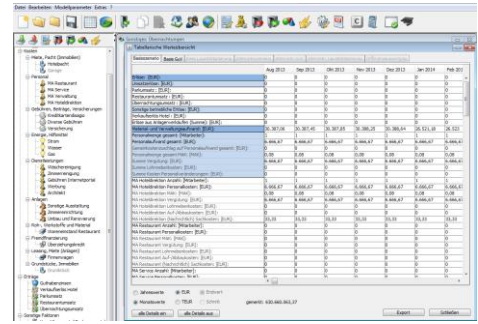

Tabellenausgabe/ -export

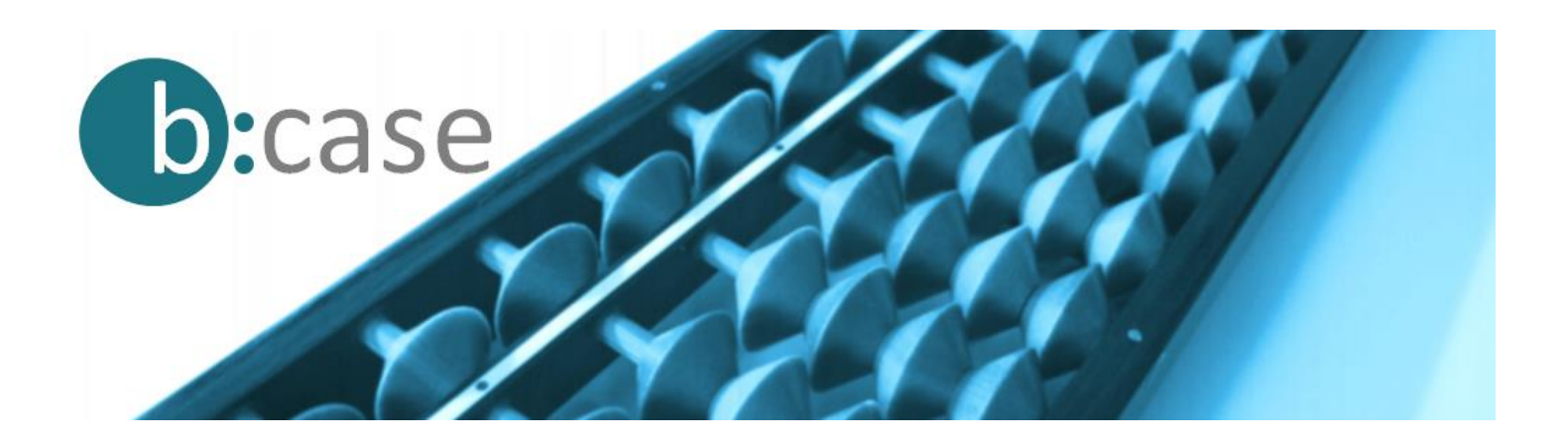

# **Anwendungsbeispiele**

Den Einsatzmöglichkeiten von b:case sind keine Grenzen gesetzt. Hier einige beispielhafte Fragestellungen:

- Lohnt sich die Automation unseres Fertigungsprozesses?
- Lohnt sich der Austausch unseres LKW-Fuhrparks?
- Rechnet sich die Markteinführung unseres neuen Produkts?
- Reduzieren wir unsere Kosten mit der Auslagerung unseres Kundenservice?
- Lohnt sich die Konsolidierung unserer Rechenzentren?
- Zu welchen Stückpreisen können wir die IT-Infrastruktur unseres Kunden profitabel betreiben?
- ….

# **Ihr Nutzen**

## **Schnellere Entscheidungen**

Mit b:case entwickeln Sie Business Cases in einem Bruchteil der üblichen Zeit. Sie konzentrieren Sie sich auf die Beschreibung der Sachverhalte und die Erhebung der nötigen Daten und sparen den Aufwand für Programmierung und Test der finanzmathematischer Formeln.

#### **Bessere Entscheidungen**

Durch Beschreibung der Abhängigkeiten zwischen den relevanten Faktoren erhalten Sie ein wirklichkeitsgetreues Modell des Vorhabens. Mit der Variation einzelner Faktoren simulieren Sie mögliche Entwicklungen und erkennen sofort die Auswirkungen auf Kapitalwert, Gewinn, Liquidität oder Personalbedarf. Die Qualität Ihrer Entscheidungen verbessert sich.

## **Höhere Überzeugungskraft**

Sie wollen Ihre Projektidee vermarkten? Mit b:case geht das ganz einfach. Weil Sie jederzeit aussagefähig sind und detailliert Auskunft geben können über alle Kennzahlen, die für die Entscheidung relevant sind. Und zwar auf Knopfdruck und ohne aufwendige Zusatzanalysen.

#### Ausgewählte Funktionen

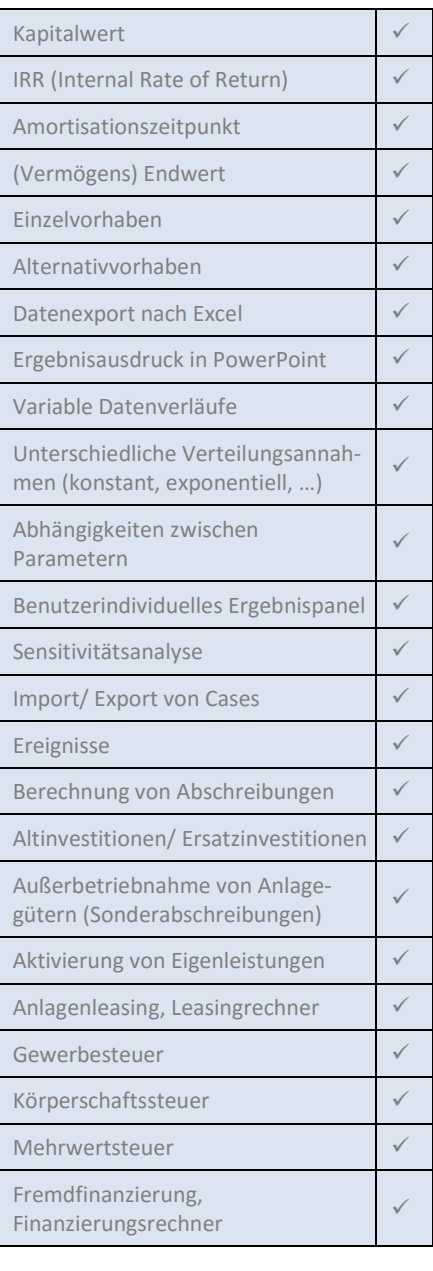

# **Kontakt**

Dr. Michael Holzapfel michael.holzapfel@bcase.com

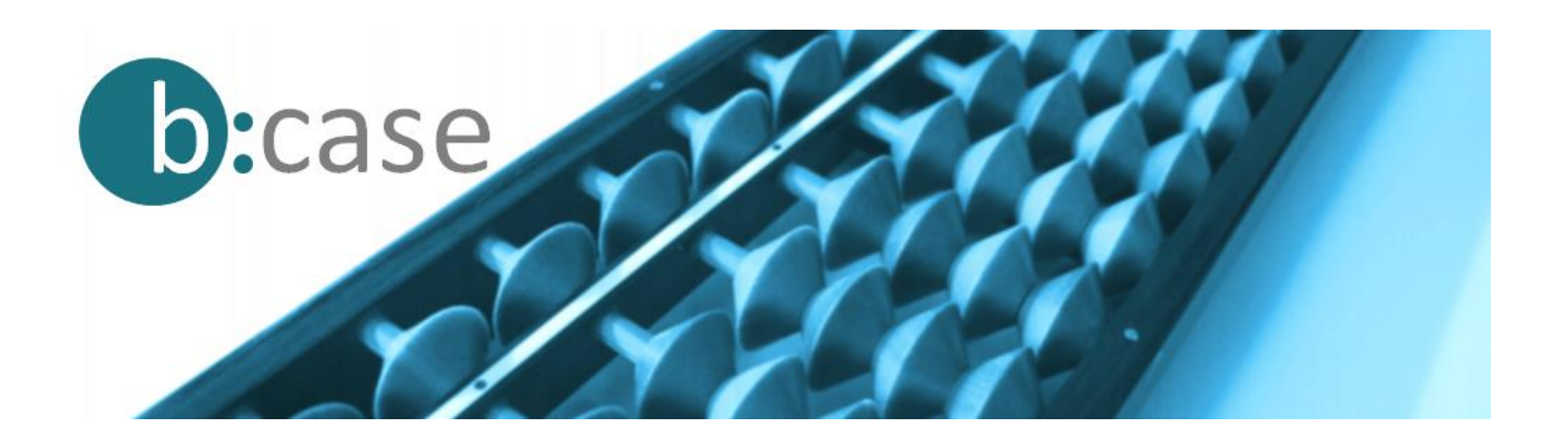

# **Starke Programmfunktionen**

b:case bietet ein umfangreiches Instrumentarium zur wirklichkeitsgetreuen Abbildung des Vorhabens. Hier eine Übersicht häufig einsetzbarer Funktionen.

# **Projektphasen**

Insbesondere bei länger laufenden Projekten ist es ratsam, Projektphasen zu definieren. Das kann beispielsweise dann hilfreich sein, wenn bestimmte Ausgaben oder Einnahmen nur in bestimmten Phasen anfallen. Mit Hilfe der Projektphasendefinition lässt sich dieser Sachverhalt einfach modellieren.

# **Berechnung auf Monatsbasis**

Anders als bei typischen Excel-Standardkalkulationen berechnet b:case grundsätzlich alle Daten und Ergebnisse auf Monatsbasis. Damit werden auch unterjährige Entwicklungen transparent.

# **Projektfaktoren**

Projektfaktoren sind die Kosten- und Erlösfaktoren (Ein- und Auszahlungen), die Mengen(treiber), Preispunkte oder Ereignisse, die die Wirtschaftlichkeit eines Projekts bestimmen. Mit b:case haben Sie vollkommene Freiheit bei der Anzahl und der Benennung der zu definierenden Faktoren. Die anschließende Beschreibung der einzelnen Faktoren erfolgt nach einem klaren Muster. Damit wird sichergestellt, dass alle Faktoren richtig dokumentiert werden und z. B. ein Personalfaktor anhand anderer Daten beschrieben wird als Anlagegüter.

## **Datenspezifikation**

Feste Zahlungsreihen, oder allgemeiner formuliert, Wertereihen, werden bei b:case üblicherweise nicht Jahr für Jahr (oder Monat für Monat) erfasst, sondern über einen Startwert und eine Steigerungsrate oder über einen Start- und Endwert unter Zugrundelegung eines Entwicklungsverlaufs. Das beschleunigt die Datenerfassung und ermöglicht später eine sehr effektive Datensimulation. Wenn es sein muss, können natürlich auch einzelne Datenwerte erfasst werden.

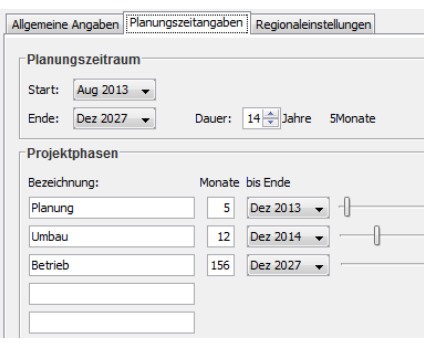

Definition von Projektphasen

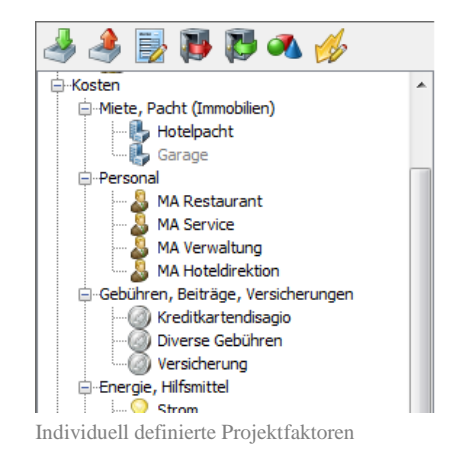

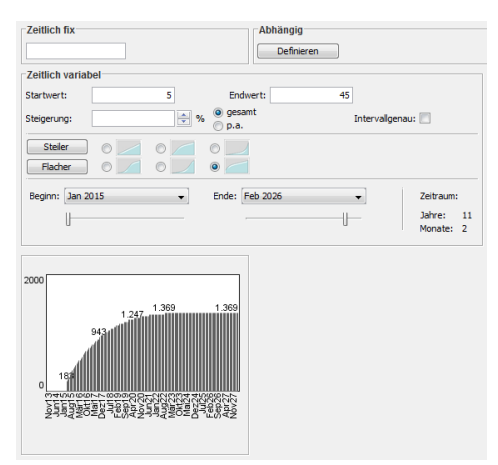

Grundfunktionen zur Datenspezifikation

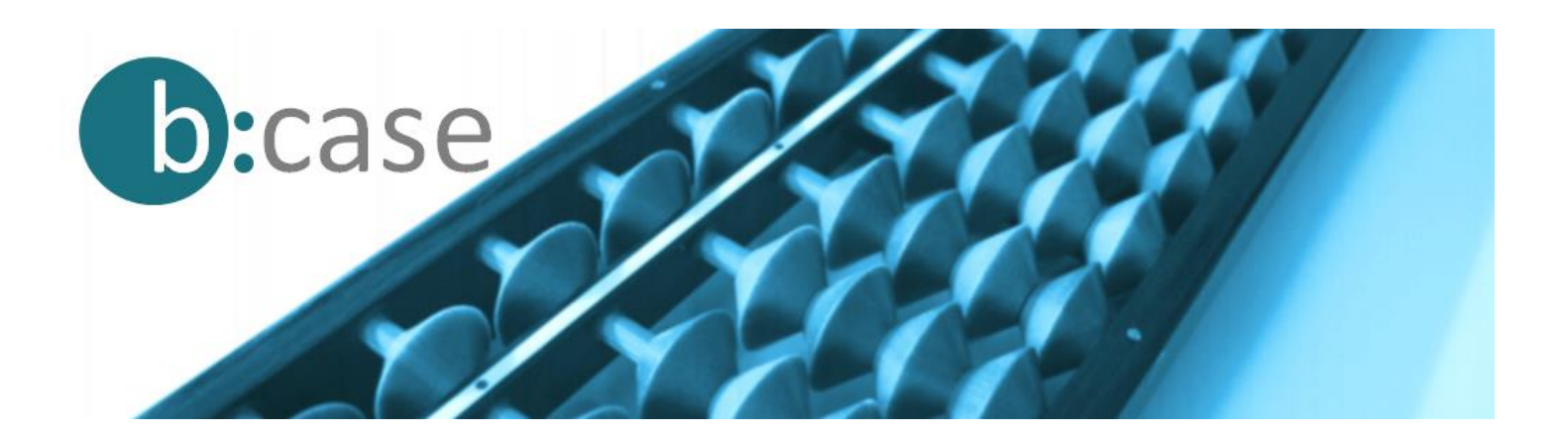

## **Modellieren von Abhängigkeiten**

Eine der mächtigsten Funktionen von b:case ist die Definition von Abhängigkeiten zwischen Faktoren. Anstatt die Personalmenge oder den Energiebedarf fest vorzugeben, werden die entsprechenden Faktormengen abhängig von anderen Projektfaktoren definiert – so wie es der Realität entspricht. Die Personalmenge ist z. B. abhängig von der Fertigungsmenge und der Energieverbrauch des LKW-Fuhrparks ist abhängig von der gefahrenen Strecke, der Geschwindigkeit und der Last. Ändern Sie einen zentralen Wert, ändern sich damit automatisch alle abhängig definierten Werte. Abhängigkeiten können für alle Projektfaktoren und über beliebig viele Stufen festlegt werden.

Zur Vermeidung unrealistischer Werte können Sie Mindestlose, Mindest- oder Maximummengen definieren.

#### **Anlagevermögen**

Die Abbildung abschreibungspflichtiger Anlagen in Excel-Rechenmodellen ist schwierig und erfolgt, um den Programmieraufwand in Grenzen zu halten, häufig nur durch Erfassung der jährlichen Abschreibungswerte. Die erforderliche Unterscheidung zwischen Liquiditätseffekten (Cash-out zum Beschaffungszeitpunkt) und erfolgswirksamen Effekten (periodische Abschreibung) ist damit nicht möglich. Anders ist es bei b:case: Zu definieren sind nur die Eckpunkte der Investition (Investitionsmenge, Zeitpunkt, Beschaffungskosten, Abschreibungsdauer und Nutzungsdauer). Die Berechnung der Wertreihen erfolgt dann automatisch. Investitionszeitpunkt und Investitionsmenge können natürlich auch abhängig definiert werden. Wann wie viele Anlagen zu beschaffen sind, berechnet b:case dann von alleine. Ebenso wie die erforderliche Neubeschaffung von Anlagen nach dem Ende der Nutzungsdauer. Auch komplexe Sachverhalte, wie die Berücksichtigung von Altanlagen, die vor dem Startzeitpunkt des Projekts beschafft wurden und noch im Einsatz sind oder der Erwerb von bereits teilabgeschriebenen Anlagen, werden mit b:case problemlos abgebildet.

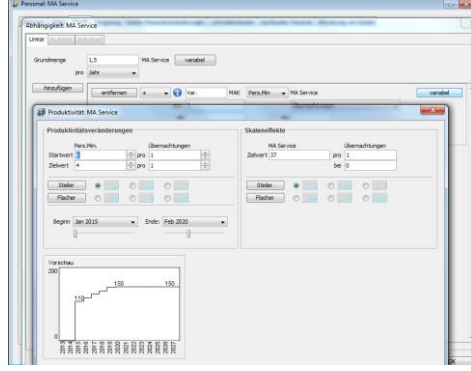

Modellieren von Wertabhängigkeiten

| $\Box$ Mindestlos |            | Min-/ Max-Werte pro Monat |      |
|-------------------|------------|---------------------------|------|
| 0,25              | <b>MAK</b> | Min                       | Var. |
|                   |            | Max                       | Var. |

Sicherstellen realistischer Werte durch Definition von Mindestlosen oder Grenzwerten.

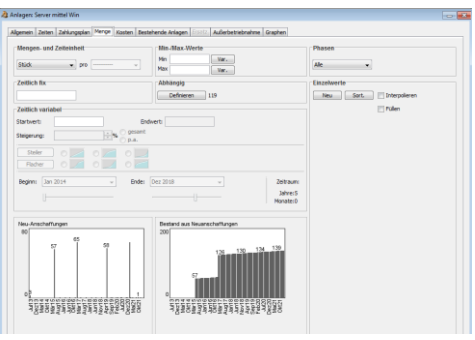

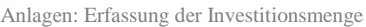

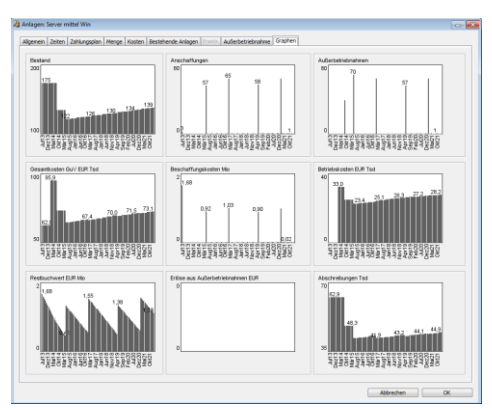

Anlagen: Graphenübersicht

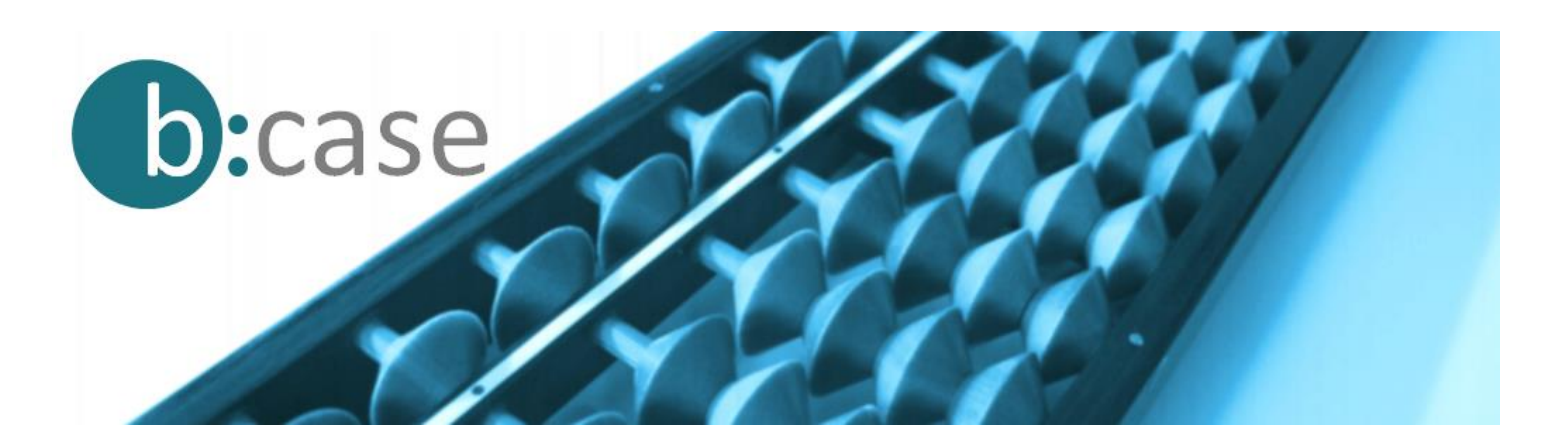

#### **Leasing**

Alternativ zum käuflichen Erwerb von Gegenständen des Anlagevermögens können Sachanlagen auch geleast werden. b:case bietet hierzu eine Leasingfunktion, die neben einem Leasingrechner die sonst üblichen Erfassungsfunktionen für Zeitpunkt, Menge oder Alt-Leasingverträge enthält.

#### **Personal, Mitarbeiter**

Neben den auch bei anderen Kostenfaktoren relevanten Mengen- und Stückkostenbeschreibungen gehört zur umfassenden Definition des Personalkostenfaktors auch die Festlegung von Sekundärkosten, wie z. B. durch Mitarbeiter verursachte Sachkosten (u.a. Kosten der Arbeitsplatzausstattung, Reise- oder Raumkosten) oder die Kosten des Personalaufbaus (Rekrutierung) und des Personalabbaus (Abfindungen). Für alle Punkte bietet b:case eigene Erfassungs- und Beschreibungsfunktionen.

#### **Fremdfinanzierung**

Grundsätzlich wird unterstellt, dass die benötigten Finanzmittel durch das Unternehmen selbst in unbegrenzter Höhe bereitgestellt werden können. b:case bietet jedoch die Möglichkeit, die Herkunft der Finanzmittel und die daraus resultierenden Kosten explizit zu spezifizieren. So kann die Höhe der für das Vorhaben bereitgestellten Eigenmittel definiert werden. Ebenso können unterschiedliche Formen der Fremdfinanzierung definiert werden, z. B. der Kontokorrentkredit, das Annuitätendarlehen oder der Tilgungskredit. Die modellmäßige Inanspruchnahme der Kredite erfolgt entweder zu einem individuell definierten Zeitpunkt oder dynamisch in Abhängigkeit vom Finanzierungsbedarf.

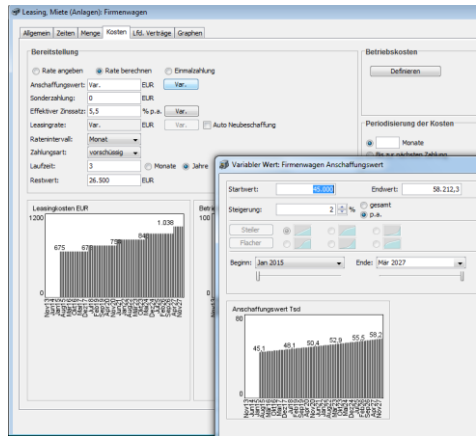

Leasingfunktion mit Leasingrechner

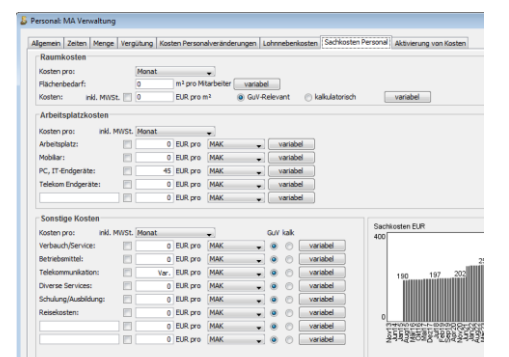

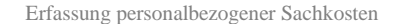

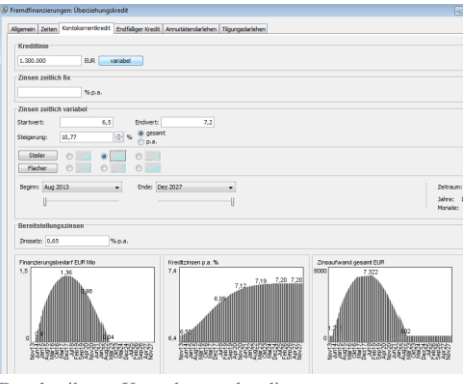

Beschreibung Kontokorrentkredit

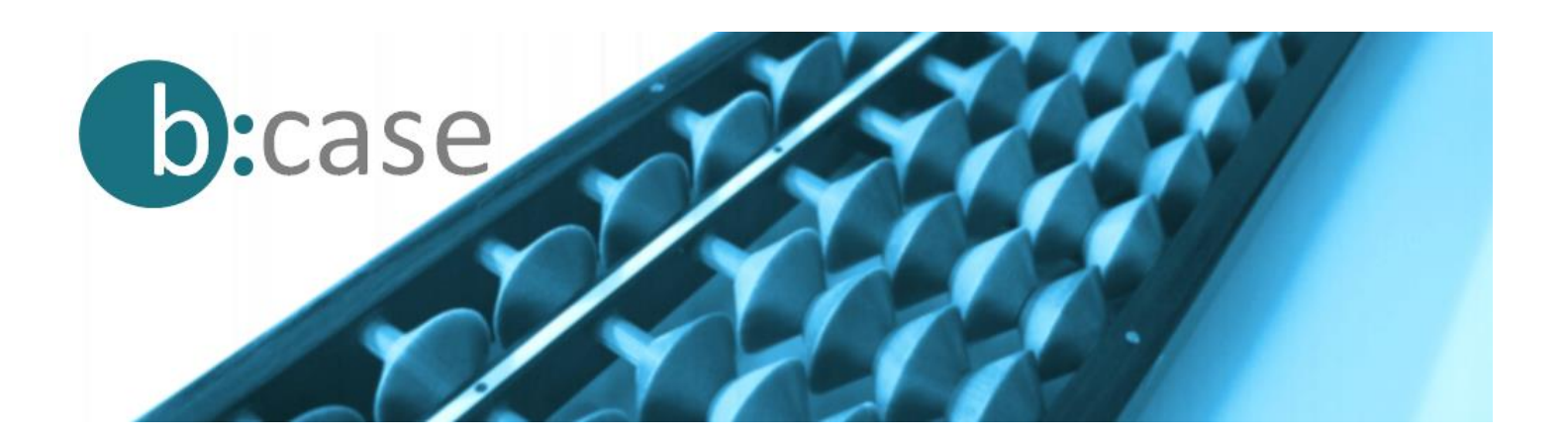

#### **Ereignisse**

Typische Business Cases bilden zumeist stetige Wertentwicklungen bei Kosten, Erlösen oder sonstigen Mengen ab. Das ist einfach, aber nicht immer realistisch. Die Effekte unvorhergesehener Entwicklungen, wie z. B. ein plötzlicher Absatzeinbruch oder ein extrem starker Preisanstieg infolge einer plötzlichen Krisensituation, lassen sich so nicht bewerten. Mit b:case hingegen ist das kein Problem. Über die Faktorklasse 'Ereignis' können derartige Entwicklungen einfach modelliert und ihre Auswirkungen auf die Wirtschaftlichkeit des untersuchten Vorhabens einfach simuliert werden.

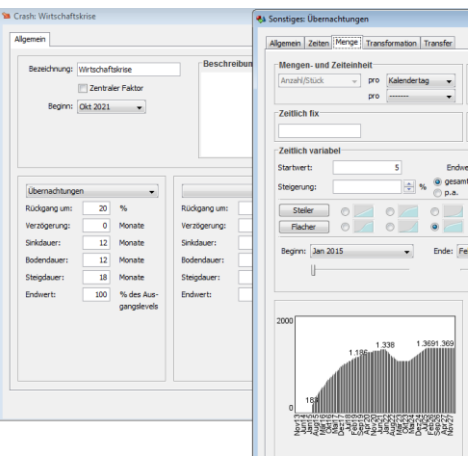

#### **Ergebnisanzeige und -ausgabe**

Die entscheidungsrelevanten Ergebnisse des berechneten Business Case werden in komprimierter Form in der sogenannten Top-Ergebnisanzeige dargestellt. Die Anzeige passt sich mit jeder Datenänderung an, so dass der Anwender immer erkennen kann, ob sich das Vorhaben lohnt oder nicht. Unterhalb der Top-Ergebnisanzeige liegt das Ergebnispanel, in dem individuell auszuwählende Kosten-, Erlös- oder Mengenparameter in grafischer Form angezeigt werden.

#### **Sensitivitätsanalyse**

Eine Wirtschaftlichkeitsberechnung erfolgt fast immer auf Basis unsicherer Annahmen und unterliegt damit einem Schätzrisiko. Mit Hilfe der Sensitivitätsanalyse lässt sich rechnerisch ermitteln, welche Projektfaktoren die Wirtschaftlichkeit des Projekts besonders stark verändern, falls die getroffenen Annahmen nicht eintreten und die Werte über oder unter den ursprünglichen Schätzwerten liegen. Diese bei Tabellenkalkulationen sehr zeitraubende Arbeit führt b:case vollautomatisch durch und erzeugt als graphische Aufbereitung ein Tornadodiagramm, in dem die kritischen Projektfaktoren deutlich zu erkennen sind.

Beschreibung von Ereignissen

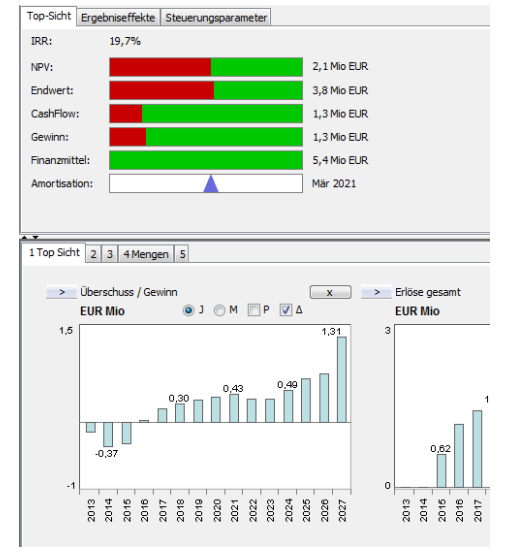

Top-Ergebnisanzeige und Ergebnispanel

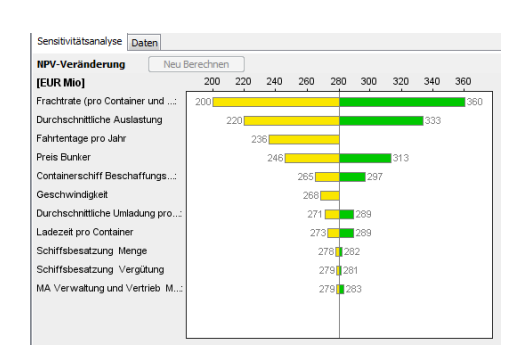

Sensitivitätsanalyse

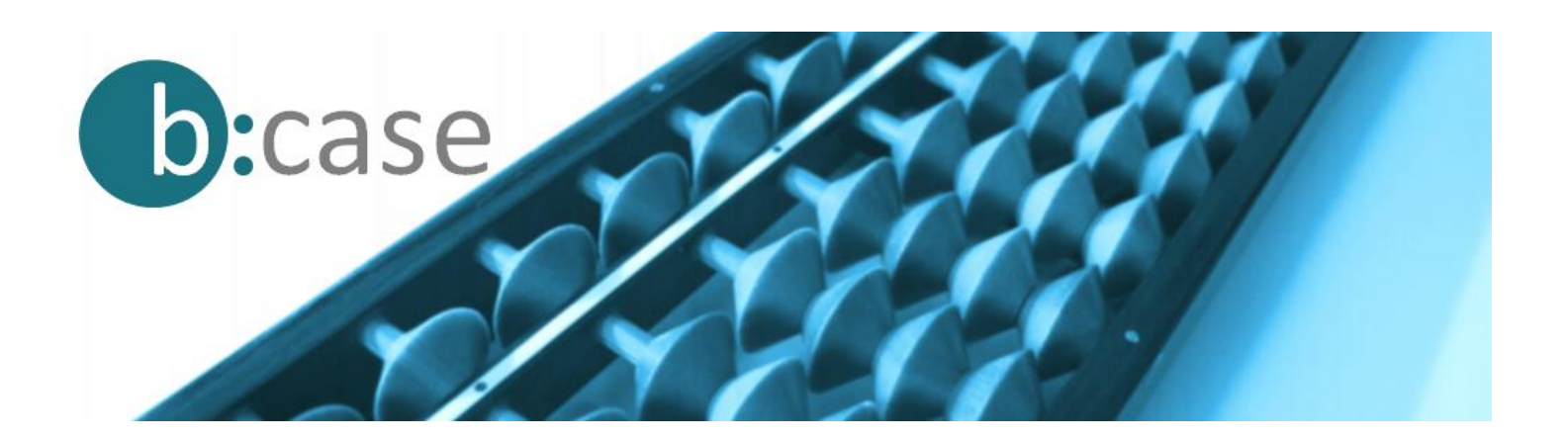

# **Spezielle Programmfunktionen**

b:case verfügt über eine Reihe von Programmfunktionen, mit denen spezielle, im Wirtschaftsleben regelmäßig vorkommende Sachverhalte, wirklichkeitsgetreu und quasi "auf Knopfdruck" modelliert werden können.

## **Zahlungszeitpunkte**

Die Erbringung von Leistungen und der dadurch entstehende Zahlungseingang fallen nur in Ausnahmefällen auf den gleichen Zeitpunkt. Deutlich häufiger kommt es vor, dass Forderungen erst später beglichen werden. Das hat erhebliche Auswirkungen auf den Finanzmittelbestand (die Liquidität) des Unternehmens. Mit b:case kann dieser Sachverhalt individuell für jeden Kostenoder Erlösfaktor festgelegt werden .

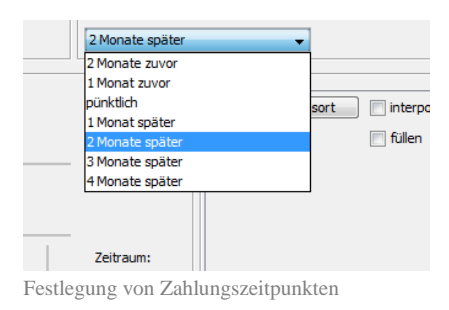

## **Zahlungspläne**

Die Bezahlung von Großanlagen oder Immobilien erfolgt typischerweise in Abschnitten, z. B. nach Baufortschritt. Da es sich hierbei häufig um große Investitionssummen handelt, hat der Zeitpunkt der Zahlung erhebliche Auswirkungen auf die benötigten Finanzmittel. Zur Modellierung derartiger Zahlungspläne bietet b:case umfangreiche Modellierungsfunktionen und ermöglicht damit eine wirklichkeitsgetreue Darstellung der Zahlungsvorgänge.

## **Verzögerungsfunktion**

Nicht alle aus wirtschaftlichen Gründen erforderliche Maßnahmen lassen sich mit sofortiger Wirkung umsetzen. Einer sofortigen Umsetzung stehen häufig die Einhaltung von Verträgen oder organisatorisch bedingte Verzögerungen entgegen. Wird z. B. aufgrund einer sinkenden Mitarbeiterzahl weniger Bürofläche benötigt, kann die Reduzierung der Mietfläche üblicherweise nicht sofort, sondern erst nach Ablauf einer Kündigungsfrist erfolgen. Ähnliche Zusammenhänge gibt es beim Abbau, aber auch bei der Neueinstellung von Mitarbeitern. Bei b:case lässt sich dieser Zusammenhang Faktor-individuell mit nur einem Parameter definieren.

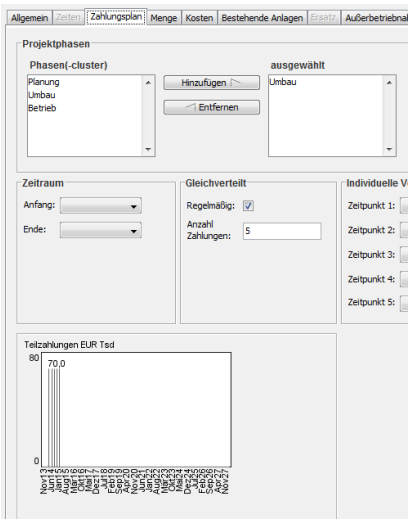

Zahlungspläne für Großinvestitionen

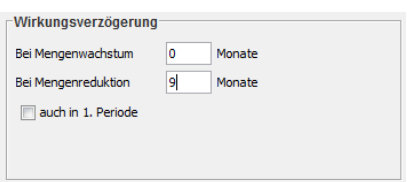

Verzögerungsfunktion

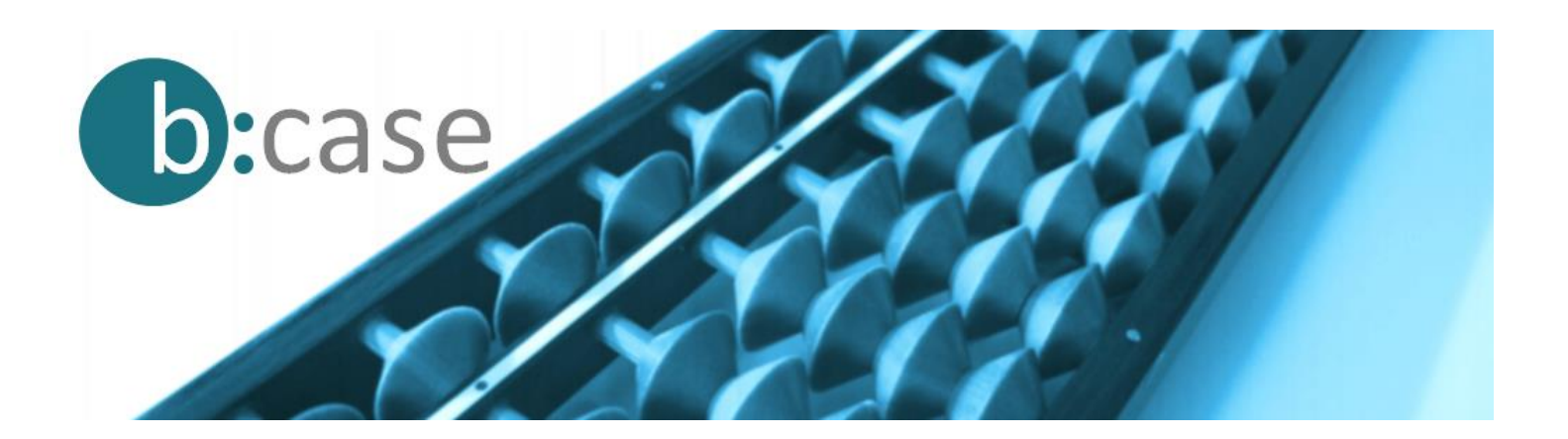

#### **Storno**

Nicht nur die Entwicklung neuer Kundenzahlen lässt sich mit b:case einfach definieren, sondern über eine vollkommen unabhängige Funktion auch Kundenabgänge. Auch hier muss nur ein Wert erfasst werden, um einen komplexen und dynamischen Rechenprozess auszulösen.

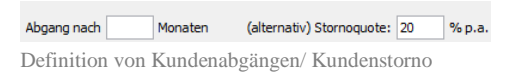

#### **Produktivitätsveränderungen**

Die Produktivität von Mitarbeitern, Prozessen oder Maschinen kann sich im Laufe der Zeit ändern und hat erheblichen Einfluss auf die Wirtschaftlichkeit eines Projekts. So müssen bei steigender Mitarbeiterproduktivität weniger neue Mitarbeiter rekrutiert werden als ohne Produktivitätsfortschritt. Auch diese Zusammenhänge lassen sich Faktor-individuell auf einfache Art darstellen.

# **Business Cases wiederverwenden**

Ein umfangreicher Business Case enthält üblicherweise viel Wissen über das bewertete Vorhaben, die zugrunde liegenden Geschäftsmechanismen sowie die Zusammenhänge zwischen unterschiedlichen Einflussfaktoren. Das spricht für eine Wiederverwendung von einmal erstellten Rechenmodellen. Bei Excel-basierten Berechnungen ist dies meistens schwierig, da es selten zwei völlig identische Fragestellungen gibt und komplexe, individuell programmierte und kaum dokumentierte Excel-Modelle nur mit erheblichem Aufwand modifizierbar sind. Eine neue Fragestellung führt deshalb bei Excel fast immer zur vollständigen Neuentwicklung des Modells. Mit b:case ist das anders. Einmal entwickelte Business Cases können einfach angepasst, mit neuen Inputdaten versehen und neu berechnet werden, da die Modifikation keinerlei Programmierarbeit erfordert, sondern nur die Anpassung, Ergänzung oder Löschung einzelner Parameter. Damit können Sie einmal erarbeitetes und in einem Business Case dokumentiertes Wissen sichern und dennoch flexibel und einfach an die neuen Fragestellungen anpassen.

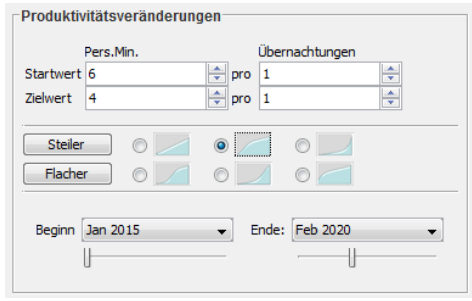

Modellieren von Produktivitätsentwicklungen

#### Technische Voraussetzungen

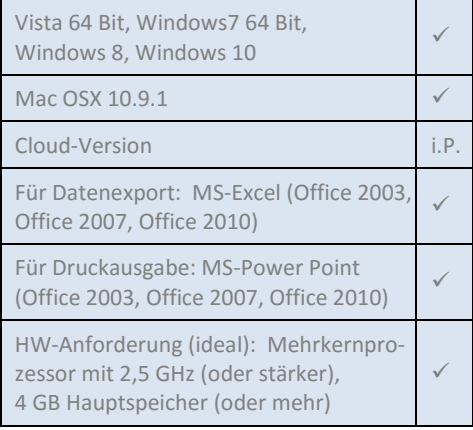

 $i.P. = in Planning$ 

**Kontakt**

Dr. Michael Holzapfel michael.holzapfel@bcase.com